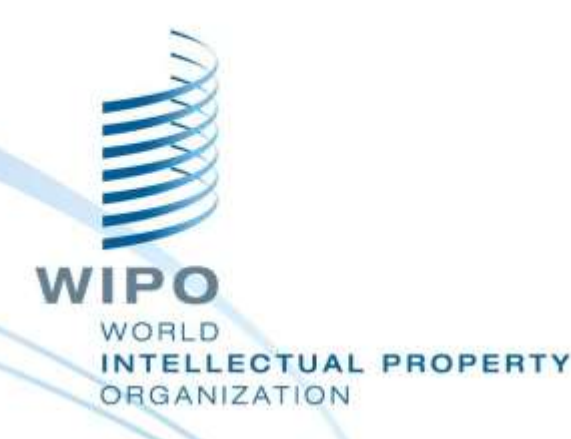

### Topic 2 WIPO File

#### **Assessment and Deployment WIPO's Experience**

WIPO Industrial Property Business Solutions Division (IPOBSD) Dar es Salaam, August 26 to 30, 2019

WIPO FOR OFFICIAL USE ONLY

## **Agenda**

What is WIPO File?

- **Status of WIPO File deployments**
- **Deployment Checklist**
- **Payment Gateway**
- Recommendations for successful deployments
- **C**uestions and answers

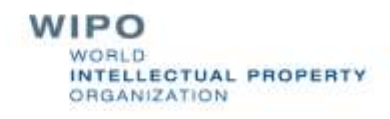

## **WIPO File**

**Online filing by local agents of industrial design, patent** and trademark applications and subsequent requests

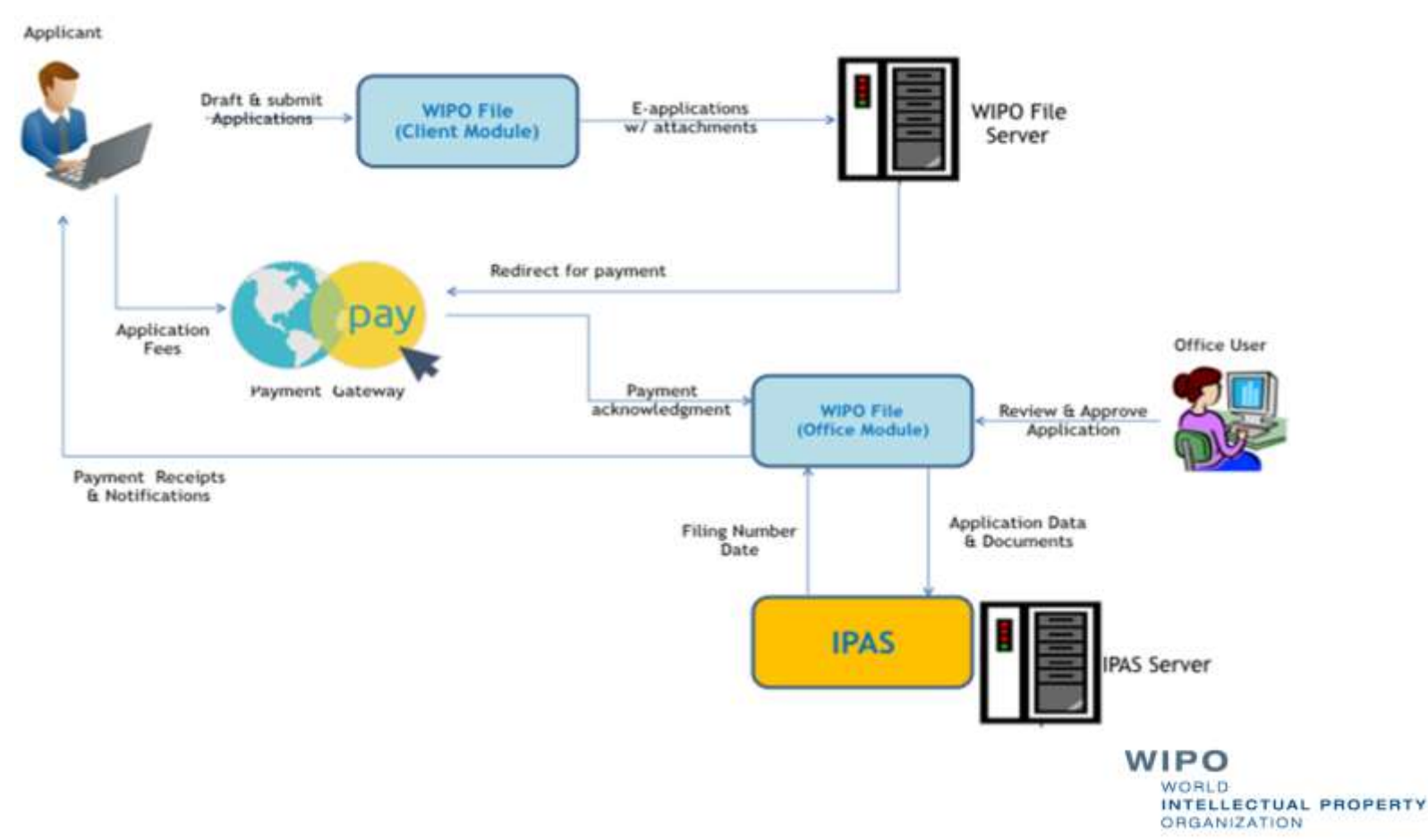

# **Motivation**

- **Provide a scalable online service to reach larger and** various number of offices with different legislative needs
	- Help IP Offices to reduce file processing backlog and to deliver better services to their stakeholders through online services
	- Offer applicants complete end-to-end e-filing experience from applications drafting up to instant update of its processing status

## **Background and Milestones**

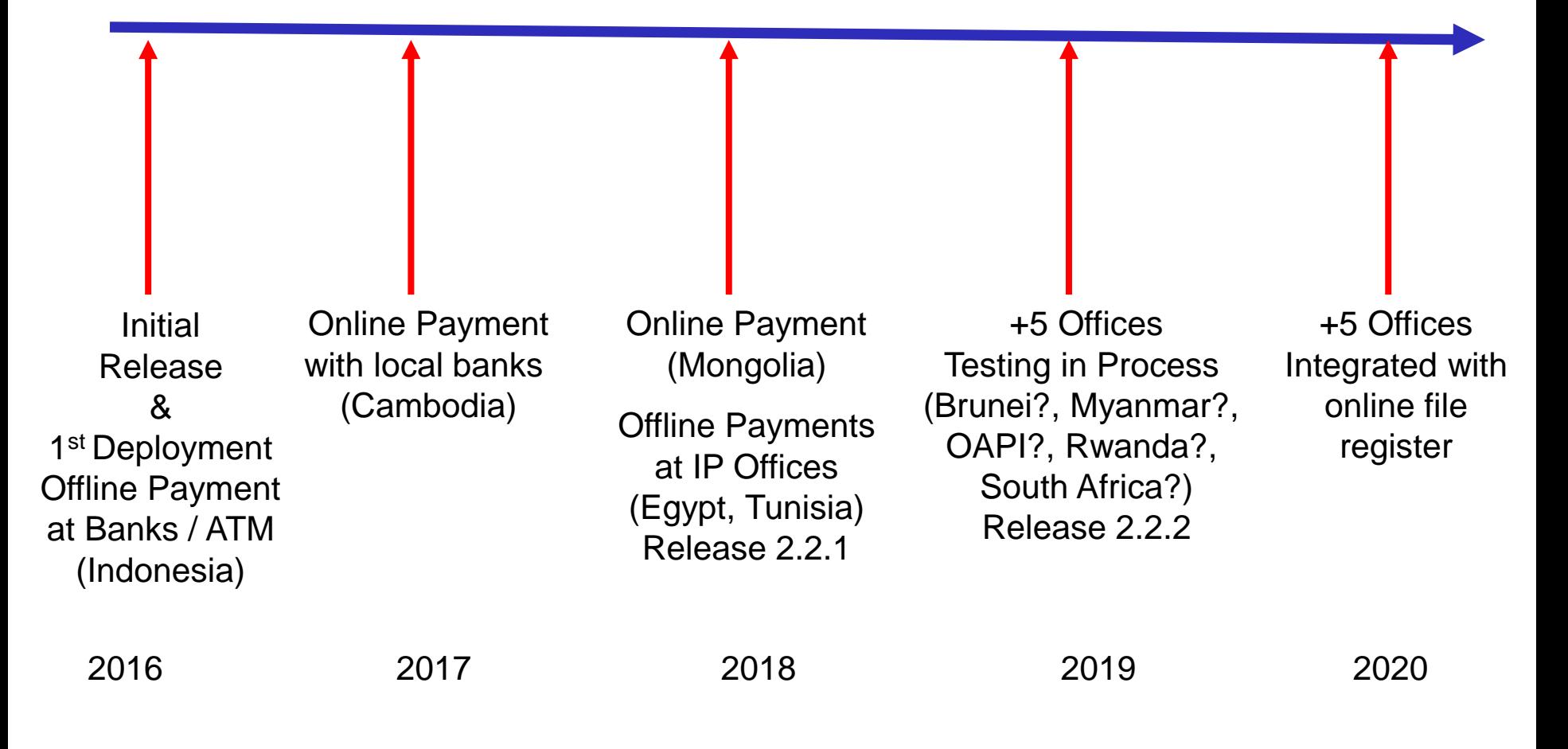

WIPO NTELLECTUAL PROPERTY **RGANIZATION** 

### **Deployment / Project Checklist**

- Establish a project plan
- Discuss and agree on a business strategy plan to give incentives to encourage online filings
- Prepare a rollout plan to initiate and extend online filing services step by step
- Develop promotional and training materials
- Follow a soft launch approach to start with pilot groups of local agents in phases including training at IP Office so as to tailor the support procedure and structure
- Setup a support team to deal with first level business and technical support of your local agents

### **Deployment / IT Infrastructure Checklist**

- Minimum server Capacities: Window 64bits, 16 GB RAM, 300 GB disk space
- Recommended server requirements: 3 production servers, 2 demo servers and 1 test server
- **Public subdomains should be reserved for the online agent** portals (demo and production)
- 1 or 2 SSL certificates (demo and production)
- 1 or 2 digital certificates to sign PDF forms
- WIPO File database (Oracle, MS SQL Sever or MySQL)
- SMTP Server
- Proxy Server (Apache, Ngix, Microsoft IIS), firewall port restriction wherever applicable and IP tracking will

### **Deployment / Operation Checklist**

- No integration of payment in WIPO File
- Offer offline payment, online payment or both
- Discuss and agree on possible discount schemes and document proof to be furnished at filing
- **Applicable rule for reception date in IPAS (submission,** payment, office's working day)
- Workflow statuses of files for which renewals and annuity payments can be made online
- **Possible use of e-filing services by branch offices**
- Setup daily and weekly backups of WIPO File database and EDMS

#### **Integration of Local Payment Systems**

- Engage local IT vendor to develop a system to interface WIPO File and local payment systems (i.e. bank driver for online banking or government billing/payment gateway)
- Require at least one test account by local system and dummy credit card numbers as needed
- Test bank drivers without WIPO File
- Test WIPO File with payment transactions as needed

# **Recommendations for Successful Deployment**

- Build an IPO project team to take ownership of the tools for operation by including both business and IT staff
- **Prepare a rollout plan in phases including training for IPO** project team and pilots end-users as necessary
	- Establish 1st level support procedure and IPO staff to liaise with WIPO IPOBSD project manager and support team
	- Plan sufficient time for integration and testing with local payment systems (6 months minimum)
	- Setup and keep test environments ready for troubleshooting of operational issues, acceptance tests of system upgrades
		- O FOR OFFICIAL LISE ONLY Revise existing administrative procedures when necessary to adopt standard business practices